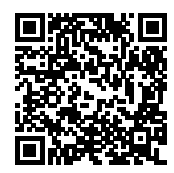

## **LICEO CLASSICO SCIENTIFICO MUSICALE STATALE " ISAAC NEWTON "**

Protocollo numero: *3910 / 2023* Data registrazione: *07/04/2023*

Tipo Protocollo: *USCITA* Documento protocollato: *Assunzione bilancio PNRR AULE 4.0.pdf* IPA: *istsc\_tops190009*

Oggetto: *Bilancio: variazioni al Programma Annuale su entrate finalizzate*

Destinatario: *ALBO ON LINE*

Ufficio/Assegnatario:

Protocollato in: *3168 - PNRR* Titolo: *6 - FINANZA E PATRIMONIO* Classe: *3 - Bilancio, tesoreria, cassa, istituti di credito e verifiche contabili* Sottoclasse: *- - -*

*COPIA CONFORME ALL'ORIGINALE DIGITALE*

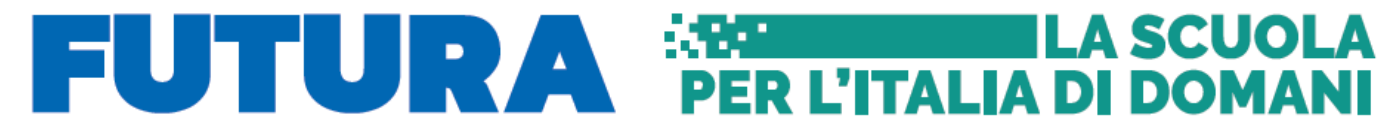

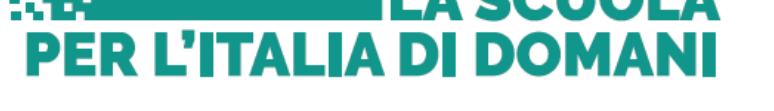

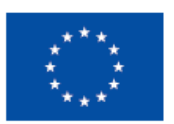

**Finanziato** dall'Unione europea NextGenerationEU

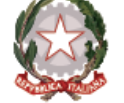

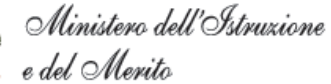

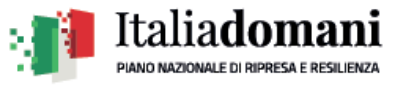

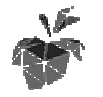

Liceo Classico Scientifico Musicale Statale **"ISAAC NEWTON"** Via Paleologi, 22 -10034 CHIVASSO - tel. 011/9109663 C.M. TOPS190009 - C.F. e P.IVA 82506520012 E-mail: TOPS190009@istruzione.it TOPS190009@istruzione.it - PEC: TOPS190009@pec.istruzione.it www.liceonewton.it

Chivasso -Protocollo e data vedi segnatura

AL SITO - SEZIONE AMMINISTRAZIONE TRASPARENTE

**OGGETTO: decreto di assunzione in bilancio bilancio del progetto:** 

**PNRR – Missione 4: Istruzione e ricerca – Componente 1 – – Investimento 3.2: Scuola 4.0 – Azione 1 – Next generation classroom – Ambienti di apprendimento innovativi, Codice M4C1I3.2 M4C1I3.2-2022-961-P-17939** 

**CUP: H94D22004120006**

## **IL DIRIGENTE SCOLASTICO**

**VISTO** il Decreto Ministeriale del 14 giugno 2022 n. 161 recante "Adozione del Piano Scuola 4.0" in attuazione della linea di investimento 3.2 "Scuola 4.0: scuole innovative, cablaggio, nuovi ambienti di apprendimento e laboratori" nell'ambito della Missione 4 – Componente 1 – del Piano nazionale di ripresa e resilienza, finanziato dall'Unione europea – Next Generation EU"; inisteriale del 14 giugno 2022 n. 161 recante "Adozione del Piano Scuo-<br>e della linea di investimento 3.2 "Scuola 4.0: scuole innovative, cablag-<br>di apprendimento e laboratori" nell'ambito della Missione 4 – Compo-<br>naziona

**VISTO** il Decreto Ministeriale 8 agosto 2022, n. 218, relativo al riparto delle risorse fra le istituzioni scolastiche per l'attuazione del Piano Scuola 4.0 nell'ambito dell'Investimento 3.2 del PNRR: scuole innovative, cablaggio, nuovi ambienti di apprendimento e laboratori;

**VISTA** la Nota MIM n. 107624 del 21 dicembre 2022 recante "Istruzioni operative" per la Scuola 4.0;

**CONSIDERATO** che la predetta Nota MIM recita che "Dopo la firma dell'accordo di concessione da parte del Direttore generale e coordinatore dell'Unità di missione per il PNRR e il suo rilascio sulla piattaforma, il finanziamento relativo al progetto dovrà essere iscritto nelle ENTRATE – modello A, aggregato 02 – "Finanziamenti dall'Unione Europea" (liv. 1 – aggregato) – 03 - "Altri finanziamenti dell'Unione europea" (liv. 2 istituendo la sottovoce "Next generation EU - PNRR" (liv. 3) del Programma annuale (decreto interministeriale 29 agosto 2018, n. 129 "Regolamento recante le istruzioni (decreto interministeriale 29 agosto 2018, n. 129 "Regolamento recante le istruzioni<br>generali sulla gestione amministrativo-contabile delle Istituzioni Scolastiche"). Per la registrazione delle SPESE, nel suddetto Mod. A, dovrà essere istituito nell'ambito dell'Attività A (liv. 1) – A.3 Didattica (liv. 2), la specifica voce di destinazione (liv. 3) "Piano "Scuola 4.0" – Azione 1 – Next digital classroom – D.M. n. 218/2022 identificativo del progetto: M4C1I3.2-2022-961-P-17939 - CUP: H94D22004120006", dove dovrà essere riportato il codice identificativo del progetto assegnato dal sistema a Nota MIM recita che "Dopo la firma dell'accordo di<br>ore generale e coordinatore dell'Unità di missione per il<br>aforma, il finanziamento relativo al progetto dovrà essere<br>o A, aggregato 02 – "Finanziamenti dall'Unione Europ contabile delle Istituzioni Scolastiche"). Per la<br>to Mod. A, dovrà essere istituito nell'ambito<br>2), la specifica voce di destinazione (liv. 3) "Piano<br>cal classroom - D.M. n. 218/2022 - Codice

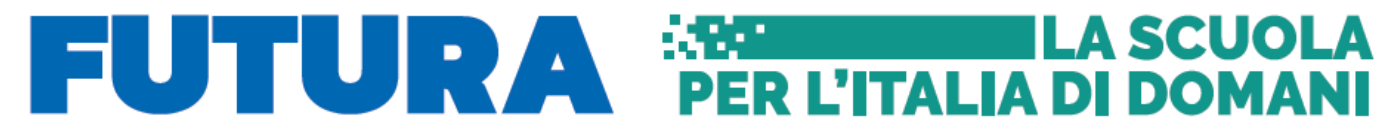

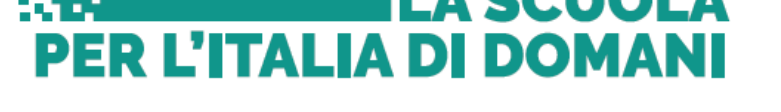

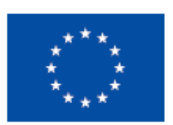

**Finanziato** dall'Unione europea NextGenerationEU

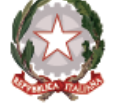

Ministero dell'Istruzione

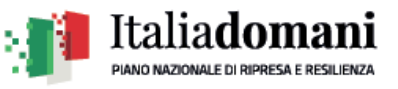

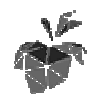

Liceo Classico Scientifico Musicale Statale **"ISAAC NEWTON"** Via Paleologi, 22 -10034 CHIVASSO - tel. 011/9109663 C.M. TOPS190009 - C.F. e P.IVA 82506520012 E-mail: TOPS190009@istruzione.it TOPS190009@istruzione.it - PEC: TOPS190009@pec.istruzione.it www.liceonewton.it

informativo, visibile sulla piattaforma e sulla scheda del progetto, e il codice CUP. Per il progetto occorrerà, conseguentemente, predisporre la relativa Scheda illustrativa finanziaria (Mod. B).

Gli estremi di assunzione in bilancio costituiscono il primo dato da inserire nell'area "G "Gestione" della piattaforma "PNRR – Gestione Progetti". Le deliberazioni degli organi collegiali, nel rispetto delle competenze assegnate dalle norme vigenti, circa l'adozione dei progetti nel rispetto delle competenze assegnate dalle norme vigenti, circa l'adozione dei progetti<br>del PNRR sono inserite sull'apposita piattaforma di gestione in fase di attuazione dei progetti all'apertura delle funzioni di rendicontazione";

**RICHIAMATA** la delibera di approvazione del programma annuale e. f. 2023 n. 70 del 20/12/2022;

**VISTO** l'accordo di concessione per il finanziamento delle attività del 17/03/2023 prot. n. 46513;

**PRESO ATTO** che si deve procedere all'assunzione dell'iniziativa progettuale al bilancio dell'Istituzione Scolastica per l'esercizio finanziario 2023 onde consentire l'avvio delle attività programmate e autorizzate;

## **D E C R E T A**

- di assumere in programma annuale esercizio finanziario 2023, in fase di realizzazione, il predetto progetto;

- di iscrivere il relativo finanziamento **pari a € 163.935,87** nelle ENTRATE – modello A, aggregato 02 – "Finanziamenti dall'Unione Europea" (liv. 1 – aggregato) – 03 - "Altri finanziamenti dell'Unione europea" (liv. 2- voce), istituendo la sottovoce "Next generation EU -PNRR" (liv. 3) del programma annuale;

- di autorizzare il Direttore dei servizi generali e amministrativi, ai sensi dell'art. 5 c. 5 del Decreto Interministeriale 28 agosto 2018, n. 129, a predisporre i correlati atti e le scritture contabili, compresi quelli di accertamento delle entrate e degli impegni di spesa.

contabili, compresi quelli di accertamento delle entrate e degli impegni di spesa.<br>Il presente atto viene trasmesso al Consiglio di Istituto, ai sensi dell'art. 10, c. 5, del Decreto Interministeriale 28 agosto 2018, n. 129, per gli adempimenti di competenza. resente atto viene trasmesso al Consiglio di Istituto, ai sensi dell'art. 10, c. 5<br>to Interministeriale 28 agosto 2018, n. 129, per gli adempimenti di competenza<br>IL DIRIGENTE SCOLASTICO

Dott.ssa Carminia Carminia CASSARINO

Il documento è firmato digitalmente ai sensi del D.Lgs. n. 82/2005, s.m.i. e norme collegate e sostituisce il documento cartaceo e la firma autografa.